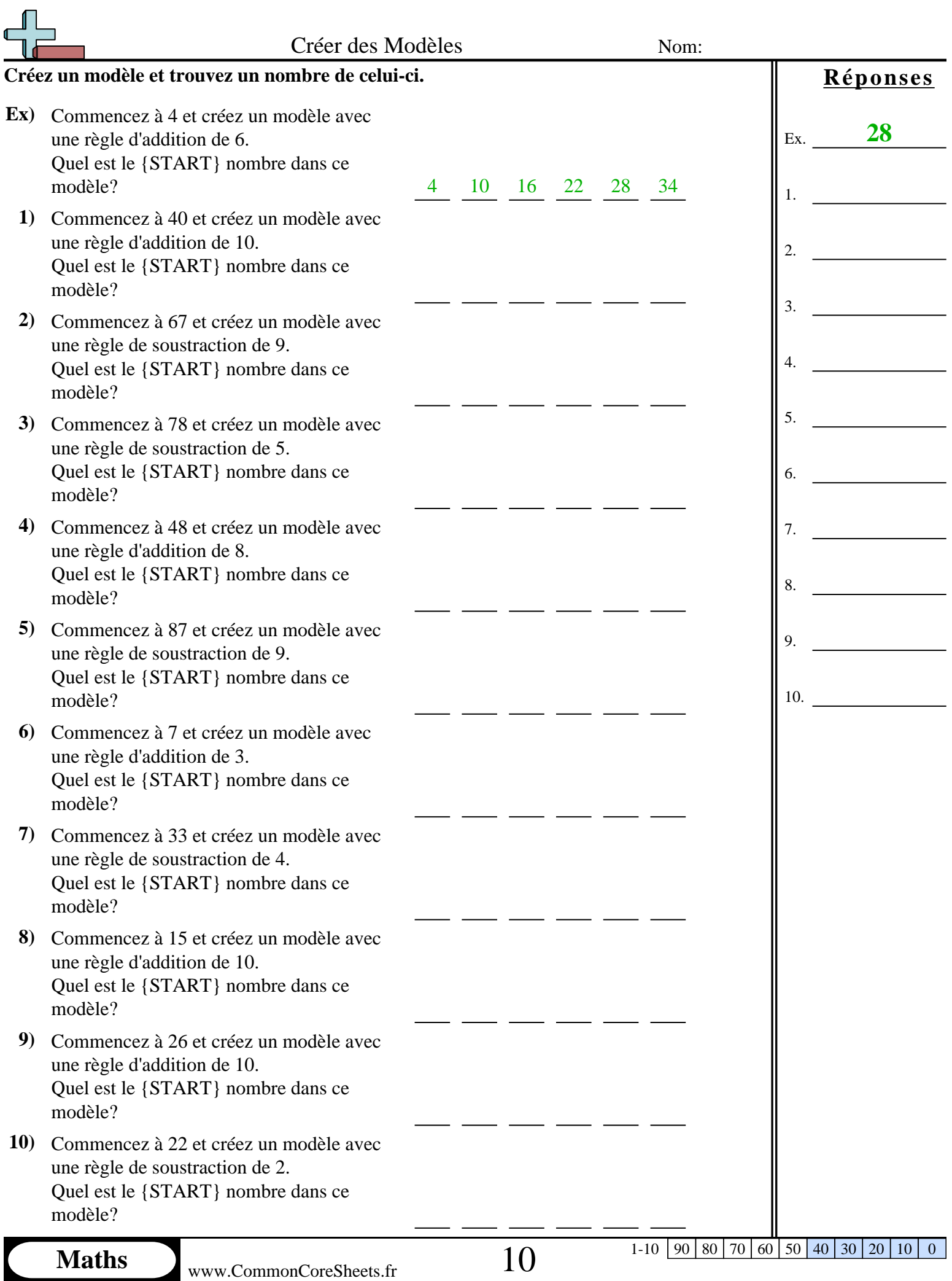

L

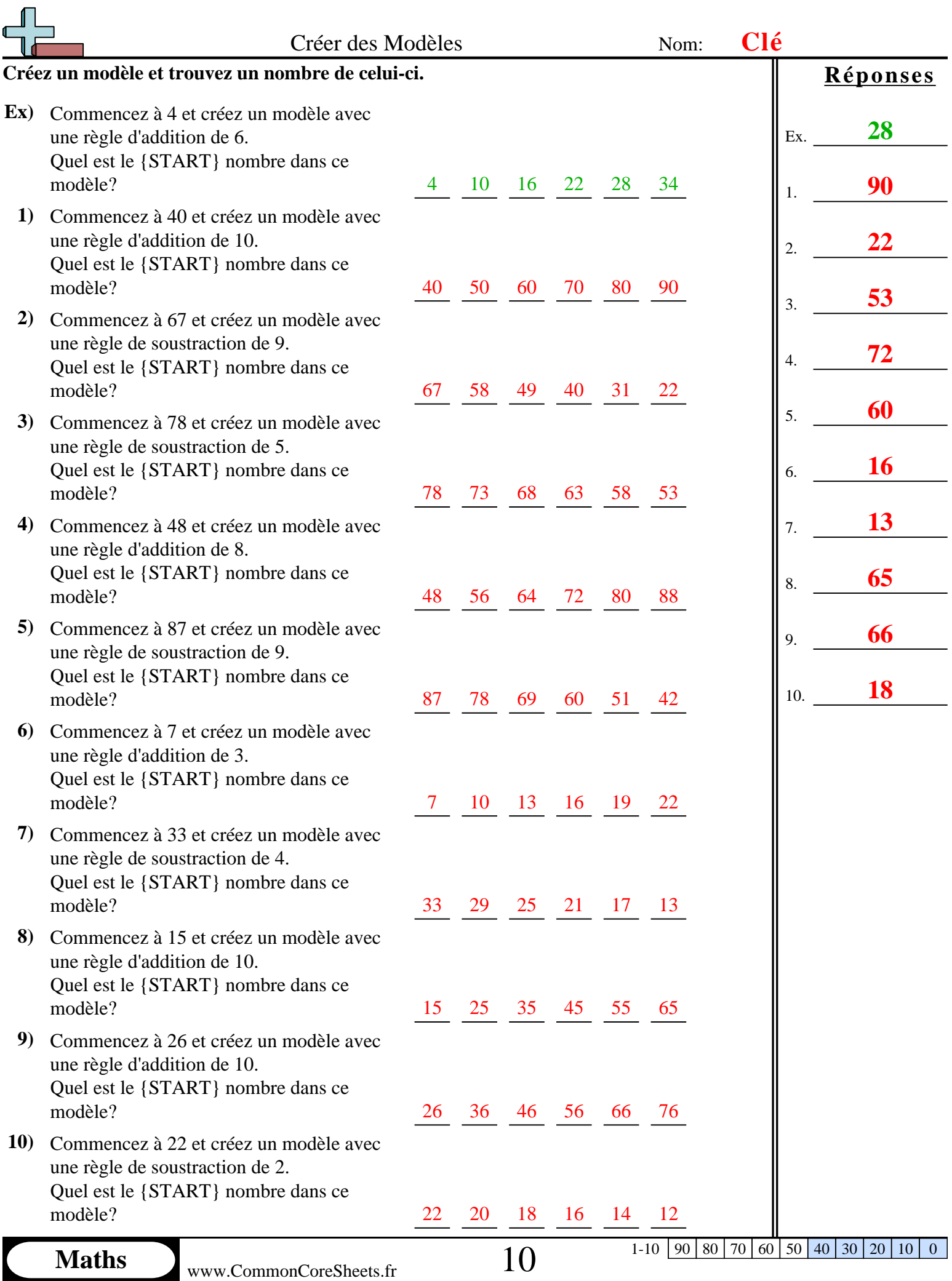